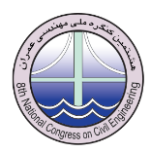

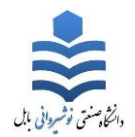

# **اصول طراحی روسازی نفوذپذیر در حذف آالینده از رواناب سطحی**

**، مسعود تجریشی <sup>1</sup> مهدی کتابچی 2 -1 کارشناس ارشد عمران-محیط زیست، دانشکده عمران، دانشگاه صنعتی شریف -2 دانشیار دانشکده مهندسی عمران، دانشگاه صنعتی شریف**

mehdi\_ketabchy@yahoo.com

#### **خالصه**

توسعه شهری سبب کاهش سطوح نفوذپذیر و جایگزینی آنان با سطوح نفوذناپذیر میشود، لذا این امر سبب ازدیاد تولید رواناب و درنتیجه خسارات زیست محیطی و مادی فراوان میگردد. یکی از راهکارهای مقابله با این پدیده استفاده از سطوح روسازی نفوذپذیر با هدف کاهش حجم رواناب و همچنین تقلیل آالینده های موجود در رواناب میباشد. مقاله حاضر ضمن معرفی انواع سطوح با استفاده از ادبیات موجود در جهان و نرم افزار توسعه داده شده که شامل مدول های سازه ای، هیدرولوژیکی، اقتصادی و کیفی می باشد؛ و با استفاده از دستورالعمل های طراحی موجود، امکان طراحی برای شرایط ایران و گزینه های مختلف پیش رو برای طراحی را بنابر انتخاب کاربر، ارائه میدهد.

**کلمات کلیدی: روسازی نفوذپذیر، BMP، نرم افزار طراحی، رواناب شهری**

## **.1 مقدمه**

توسعه شهری باعث حذف پوشش گیاهی و جایگذاری سطوح نفوذناپذیر با نفوذپذیر و همچنین سبب تغییر در خصوصیات هیدروگراف رواناب سطحی و نهایتا باعث افزایش حجم رواناب و دبی اوج رواناب میگردد. فعالیتهای انسانی در سطوح شهری باعث تولید دورریز (زباله) و آلاینده می شود که در حین بارندگی به سمت منابع آب، جاری و شسته می شوند[1]. همچنین افزایش رواناب و عدم نفوذ آن در داخل زمین، باعث محرومشدن آبهای زیرزمینی از منابع آبهای سطحی میشود. یکی از مهمترین راهکارهای مناسب جهت مقابله با پدیده افزایش سطوح نفوذناپذیر در محیط شهری، استفاده از انواع سطوح نفوذپذیر جهت مقابله با افزایش حجم رواناب و آالینده های موجود در آن میباشد.

با هدف مدیریت رواناب، مفاهیم جدید مانند بهترین راهکارهای مدیریتی (BMPs ٌ) و توسعه کم اثر ( LIDs ٌ) توسعه داده شدهاند[۱]. از جمله سیستمهای نوین مدیریت روانابها میتوان به جوی باغچه<sup>۵</sup> ، فیلتر نواری<sup>۶</sup>، آبگیر<sup>۷</sup>، تالاب^، سطح نگهدارنده گیاهی<sup>۹</sup> ، روسازی متخلخل <sup>۱۰</sup> و روسازی نفوذپذیر اشاره نمود. از جمله مزایای روسازیهای نفوذپذیر کاهش نفوذناپذیری در مناطق توسعه یافته است. این روسازی رواناب را کاهش و بار آلودگی را حذف مینماید. روسازی نفوذپذیر هنگامی که بر روی سطح زمین قرار میگیرد، یک فضای خالی در آنها به وضوح قابل رویت است که آب می تواند از میان آنها نفوذ کند.زُپو در سال 1001 طی مروری بر مدلهای مختلف رواناب و سیالب شهری، اقدام به جمع آوری اطالعاتی در رابطه با انواع آالیندههای مختلف، منابع آنها، حدود غلظت میانگین آنها در ادبیات و کاربریهای مختلف آن بر اساس تنزل کیفی کرد. ایشان آالینده ها را به چهار دسته کلیدی ذرات، مواد مغذی، فلزات سنگین و اسیدها تقسیم و سپس منابع آنها را بر اساس نقش در تولید به عنوان عامل جزئی و یا اصلی بیان نمود[1].

بین و همکاران در سال 1007 بر روی روسازی نفوذپذیر آزمایشاتی را انجام دادند. این روسازی توانست مس، روی، جامدات معلق، اورتوفسفات و فسفر کل را به ترتیب تا ۵۳، ۸۸ ،۲۷ ه و ۶۵ درصد حذف نماید [۳]. جوشا در سال ۲۰۰۶ بر روی حذف فلزات سنگین از آسفالت متخلخل کار کرد و به این نتیجه رسید که آسفالت متخلخل قابلیت باالیی در حذف فلزات روی )77 درصد( و جامدات معلق )87 درصد( را دارد.

> 1 کارشناس ارشد عمران- محیط زيست، دانشگاه صنعتي شريف، تهران، ايران <sup>۲</sup> دانشيار دانشکده مهندسي عمران، دانشگاه صنعتي شريف، تهران، ايران

 $\overline{a}$ 

<sup>3</sup> Best Management Practices

<sup>4</sup> Low Impact Developement

<sup>5</sup> Swale

<sup>&</sup>lt;sup>6</sup> Filter strip 7 Stormwater pond

<sup>8</sup> Stormwater Wetland <sup>9</sup> Bioretention Area

<sup>&</sup>lt;sup>10</sup> Porous Pavement

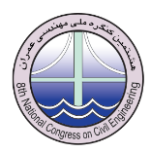

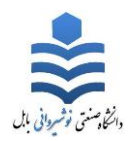

همچنین حذف نیترات منفی گزارش شد و راندمان حذف فسفر کل در طی 9 رخداد بارش نمونه گیری به مقدار ناچیزی بدست آمد [7]. دیرکس و هولت در سال 1999 در کشور آلمان، بر روی حذف فلزات سنگین در میان ساختار یک روسازی متخلخل بتنی کار کردند. در الیه ذخیره این روسازی نفوذپذیر چهار نوع ماده بازالت، ماسه سنگ و سنگ آهک (با اندازه دانه های ۱ الی ۴۵ میلیمتر) که در کشور آلمان بسیار مورد استفاده قرار میگیرند و شن (با اندازه دانه های ۹ الی ۳۲ میلیمتر) به منظور حذف آلاینده مورد استفاده قرار گرفت. بالاترین درصد حذف سرب، کادمیوم، مس و روی در جنس الیه ذخیره بازالتی با حدود 98 درصد و کمترین مقدار حذف آالینده های ذکر شده در جنس الیه ذخیره از سنگ آهک با حدود میانگین 70 درصد مشاهده شد[5]. در مطالعه پیش رو به روش های طراحی روسازی نفوذپذیر با استفاده از مدول های سازه ای، هیدرولوژیکی، اقتصادی و کیفی اشاره، و نرم افزار طراحی روسازی نفوذپذیر توسعه داده شده، ارائه خواهد گردید؛ همچنین در انتها یک مثال طراحی همراه با تحلیل نتایج ذکر میگردد.

## **.2 اصول طراحی روسازی نفوذپذیر و تولید نرم افزار**

اصول طراحی روسازی نفوذپذیر بر مبنای چهار مدول سازه ای، هیدرولوژیکی، اقتصادی و کیفی میباشد. مبانی هر یک از مدول ها، روش منتخب در هر مدول و تولید مدول مربوطه در نرم افزار طراحی در ادامه اشاره میگردد. نرم افزار طراحی در قالب Excel Microsoft تولید گردیده است. **.1-2 مدول سازه ای:** طراحی نهایی سیستم روسازی نفوذپذیر، به تعیین ضخامت روسازی از ابتدای خاک بستر تا روی روسازی نیاز دارد. در این قسمت پارامترهای سازه ای و مقاومتی روسازی بر اساس دستورالعملهای مختلف مورد بررسی و ضخامت کمینه الیه های روسازی تعیین میگردد. انواع دستور العمل مطابق جدول 1 میباشد. از بین تمام این مدلها، روش اشتو که در مطالعه هِین وهمکاران [6] آمده است، به دلیل کاربرد گسترده در جهان در نرم افزار به کار گرفته شده است. در این بخش، هدف بدست آوردن ضخامت سازه ای و مقاومتی کمینه الیه رویه و الیه ذخیره روسازی نفوذپذیر بنابر کاربریهای مختلف میباشد. شکل 1 نیز نمایی از این مدول در مدل طراحی روسازی را نشان میدهد.

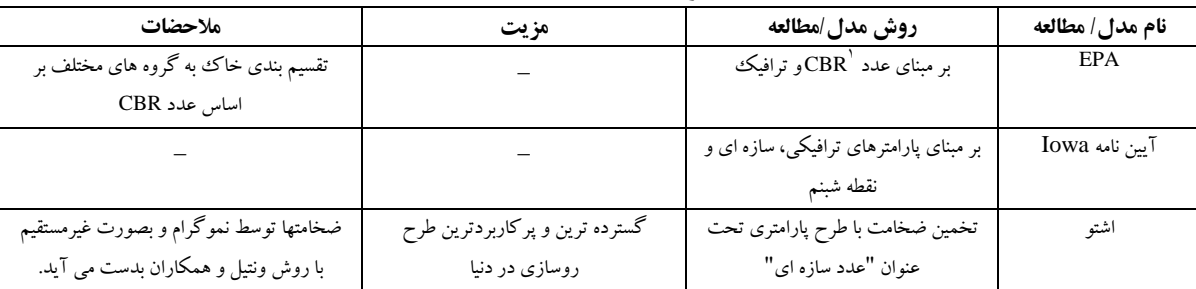

## **جدول :1 دستورالعملهای مختلف محاسبات سازه ای**

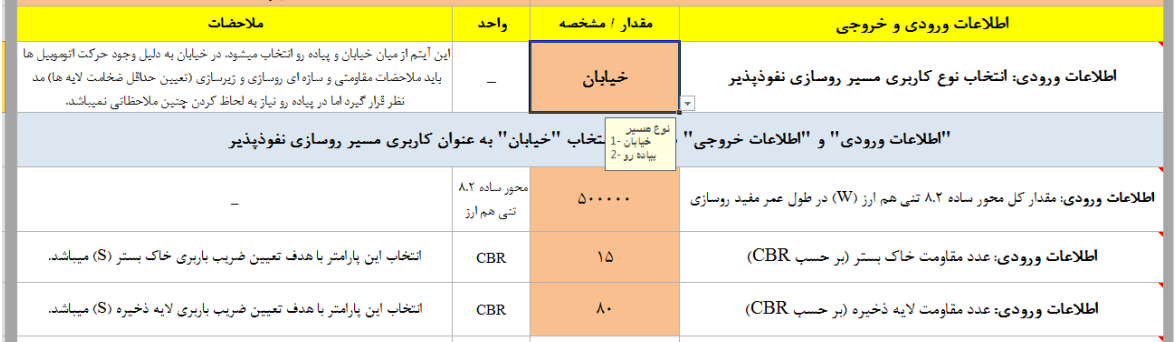

## **شکل :1 نمایی از بخشی از مدول سازه ای در مدل طراحی روسازی نفوذپذیر**

**.2-2 مدول هیدرولوژیکی:** جدول 1 برخی از مهمترین دستورالعملهای طراحی هیدرولوژیکی روسازی را ارائه میدهد. در این مدول از الگوهای نوزیع بارش NRCS<sup>۲</sup> استفاده میگردد. دلیل استفاده از الگوهای NRCS گستردگی توزیع بارندگی به المانهای زمانی کوچک (مانند ۱۰ دقیقه و ۶ دقیقه) و همچنین گستره وسیع الگوهای بارش در NRCS از لحاظ آب و هوایی میباشد، که تحلیل و ارزیابی را سهولت میبخشد. همچنین بر مبنای روش مطالعه لمینگ و همکاران در سال 1007 باران طرح 17 ساعته با دوره بازگشت 1 ساله به کار گرفته میشود[7]. در مدول هیدرولوژیکی نرم افزار طراحی

 $\overline{a}$ 

<sup>.&</sup>lt;br>بنا به تعريف بار استفاده شده برای فرو رفتن و نفوذ يک سنبه استاندارد به ميزان معين در يک نمونه مورد آزمايش به مقدار بار استاندارد برای همان نفوذ است. در راهسازی مقدار ضريب مزبور در انعکاس مقاومت برشي خاک و تحمل آن در برابر بارهای ترافیکي از اهمیت بسزايي برخوردار است.

<sup>2</sup> Natural Resources Conservation Service

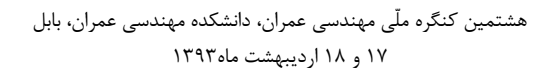

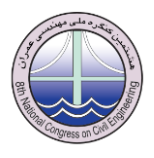

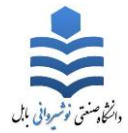

موارد زیر اجراء می گردد: -1 اندازه الیه ذخیره بر اساس آیین نامه مدیریت رواناب Iowa] 8[، -1 تاثیر شیب بر ظرفیت ذخیره سازی روسازی بتن و آسفالت متخلخل و لایه ذخیره[۷]، ۳- پیش بینی هدایت هیدرولیکی لایه ذخیره مطابق مدل های ترزاقی` و اسلیچر` [۹]، ۴- محاسبه زمان تمرکز در مجموع سطوح نفوذپذیر و نفوذناپذیر بر اساس روابط برانسبی ویلیامز <sup>۳</sup>و کرپیچ I۷] و ۵– توزیع بارش و هیدروگراف در پیوند با روسازی نفوذپذیر و اطالعات قابل اخذ از آن در قالب یک جدول با ستون 17 گانه. همچنین در نرم افزار از روش های منطقی و SCS برای تخمین رواناب استفاده میگردد.

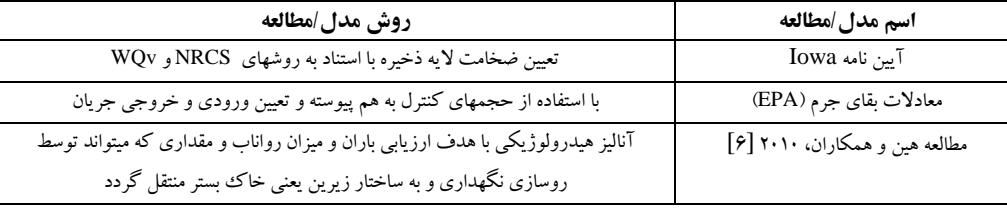

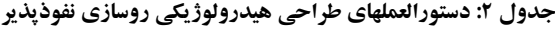

این مدول در نرم افزار به چهار قسمت تقسیم میگردد. قسمت اول "اطالعات ورودی" میباشد که توسط کاربر به مدول داده میشود. در قسمت دوم یک جدول با ستون های 17 گانه توسط نرم افزار تشکیل میشود که نحوه توزیع بارش، مدل بارش-رواناب و دیگر اطالعات را شرح میدهد. در قسمت سوم "اطالعات خروجی" توسط معادالت طراحی و یکسری از پارامترها ارائه میگردد. در قسمت چهار نیز مجموعه ای از نمودارها ارائه میگردد. شکل 1 بیانگر بخشی از اطالعات ورودی مدول میباشد. همچنین در رابطه با پیوند میان سطوح نفوذپذیر و نفوذناپذیر و انتقال رواناب و بارش، دو فرض در این مدول در نظر گرفته شده است: ١– تمام رواناب تولید شده در سطح نفوذناپذیر (با استناد به ضریب رواناب یا عدد منحنی) بصورت کامل به سطح نفوذپذیر منتقل میگردد و ۲- رواناب انتقال پیدا کرده از سطح نفوذناپذیر و همچنین بارش در سطح نفوذپذیر بصورت کامل و با توزیع یکسان در تمام سطح نفوذپذیر نفوذ پیدا میکند.

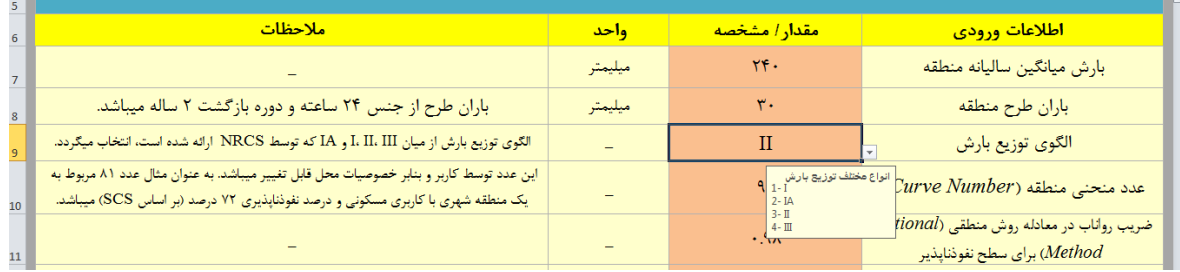

## **شکل :2 بخشی از اطالعات ورودی در مدول هیدرولوژیکی روسازی نفوذپذیر**

**.3-2 مدول اقتصادی:** هزینه روسازی نفوذپذیر شامل هزینه ساخت، طراحی و عملیات احتمالی )بعد از ساخت روسازی(، هزینه نگهداری و هزینه دوره عمر میشود. در این مدول انواع هزینه های صرف شده برای یک روسازی نفوذپذیر ارائه و جمع آنها برابر هزینه کل میگردد.

**.1-3-2 هزینه سرمایه:** شامل هزینه تهیه زمین، ساخت و کارهای میدانی مربوطه میشود. سال مبنا در محاسبه این هزینه ها سال 1391 میباشد.

**.2-3-2 هزینه طراحی، مجوز و عملیات احتمالی:** هزینه طراحی و مجوز شامل هزینه بررسی محل، ارزیابی و نقشه برداری، طراحی و برنامه ریزی کنترل رواناب است. هزینه عملیات احتمالی، هزینه های غیرقابل انتظاری هستند که در طول توسعه و ساخت یک اقدام کنترل رواناب به وجود می آیند. از پیشنهاد EPA و نیز نارایانان در سال 1005 در رابطه با این هزینه ها استفاده گردیده است [10و11].

**.3-3-2 هزینه عملیات و نگهداری:** عملیات و نگهداری فعالیت های بعد از ساخت هستند که مفید بودن یک اقدام کنترل رواناب نصب شده را تضمین میکنند. پارامترهای مرتبط با عملیات نگهداری روسازی های نفوذپذیر در نرم افزار مطابق با پیشنهاد نارایانان در سال 1006 انتخاب میگردد[10]. **.4-3-2 هزینه دوره عمر:** هزینه دوره عمر شامل کل هزینه های نگهداری است که در طول عمر یک سطح نفوذپذیر اتفاق می افتد. برای تبدیل هزینه ساالنه به ارزش حاضر از روابط 1 و 1 استفاده می گردد[11].

 $(1)$ 

 $(1)$ 

 $\overline{a}$ **Terzaghi** 

<sup>2</sup> Slitcher

<sup>&</sup>lt;sup>3</sup> Branby Williams

Kirpich

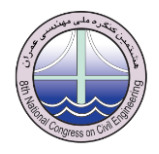

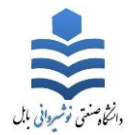

 = هزینه ساالنه نگهداری، = ارزش حاضر، *<sup>E</sup>* = ضریب تبدیل هزینه ساالنه به ارزش حاضر، *i* = نرخ بهره، *r* = نرخ تورم و *<sup>n</sup>* = دوره عمر روسازی (معمولا ۲۰ سال فرض میشود)

**.5-3-2 مدول اقتصادی در نرم افزار طراحی روسازی نفوذپذیر**.**:** این مدول به دو بخش "اطالعات ورودی" و "اطالعات خروجی" تقسیم میگردد. شکل 3 نمایی از بخشی از اطالعات ورودی را نشان میدهد.

| ملاحضات                                                                                                    | وأحد | مقدار         | اطلاعات ورودي                                  |  |
|----------------------------------------------------------------------------------------------------|------|---------------|------------------------------------------------|--|
| در اکثر منابع، دوره عمر روسازی نفوذپذیر معمولا ۲۰ سال فرض شده است.                                                                                                    | سال  | ٢.            | دوره عمر روسازی (n)                            |  |
| مقدار این پارامتر برابر میانگین نرخ بهره پیش بینی شده در طول دوره عمر روسازی میباشد. عدد ۱۲ به عنوان یک عدد<br>اولیه بنابر گزارش بانک مرکزی در سال ۱۳۹۱ میتواند فرض گردد و مقدار این پارامتر توسط کاربر قابل تغییر میباشد.                                                                                                    | درصد | $\mathcal{N}$ | میانگین نرخ بهره سالانه در دوره عمر روسازی (i) |  |
| مقدار این پارامتر برابر میانگین نرخ تورم پیش بینی شده در طول دوره عمر روسازی میباشد. عدد ۲۸ به عنوان یک عدد<br>ً اولیه و بنابر نرخ تورم نقطه به نقطه در ابتدای سال ۱۳۹۲ (فروردین ماه) میتواند فرض گردد (همچنین نرخ تورم میانگین<br>در ۲۰ سال گذشته از ابتدای سا ۹۲ بنابر گزارش بانک مرکزی مطابق نرخ مذکور میباشد) و مقدار این پارامتر توسط کارب<br>قابل تغيير ميباشد. | درصد | ٢٨            | میانگین نرخ تورم سالانه در دوره عمر روسازی (٢) |  |

**شکل :3 بخشی از اطالعات ورودی در مدول اقتصادی**

**.4-2 مدول کیفی:** در این مدول با استفاده از ادبیات موجود در رابطه با توانایی انواع روسازی های نفوذپذیر در حذف آالینده های مختلف از رواناب و همچنین توانایی مصالح نوین در حذف آالینده که تا به حال به دالیل مختلف در روسازی و زیرسازی نفوذپذیر بکار نرفته است )مانند پامیس و اسکوریا)، به طراحی و پیش بینی کیفی روسازی نفوذپذیر با توجه به خصوصیات مربوطه پرداخته شده است. در این بخش از ۳ نوع روسازی (بتن متخلخل، آسفالت متخلخل، نفوذپذیر یکپارچه) و ۶ نوع جنس زیرسازی (شن، پامیس، اسکوریا، بازالت، سنگ آهک، ماسه سنگ) که در ادبیات آمده است، به منظور وارد کردن به مدول کیفی نرم افزار طراحی روسازی نفوذپذیر استفاده میشود. شکل 7 نحوه محاسبات در مدول کیفی نرم افزار طراحی را شرح میدهد. همچنین آالینده های مورد بررسی شامل TSS، TP، نیترات، ارتوفسفات، مس، روی و سرب میباشند. شکل 5 نیز یک شمای کلی از مدول کیفی در مدل را ارائه میدهد.

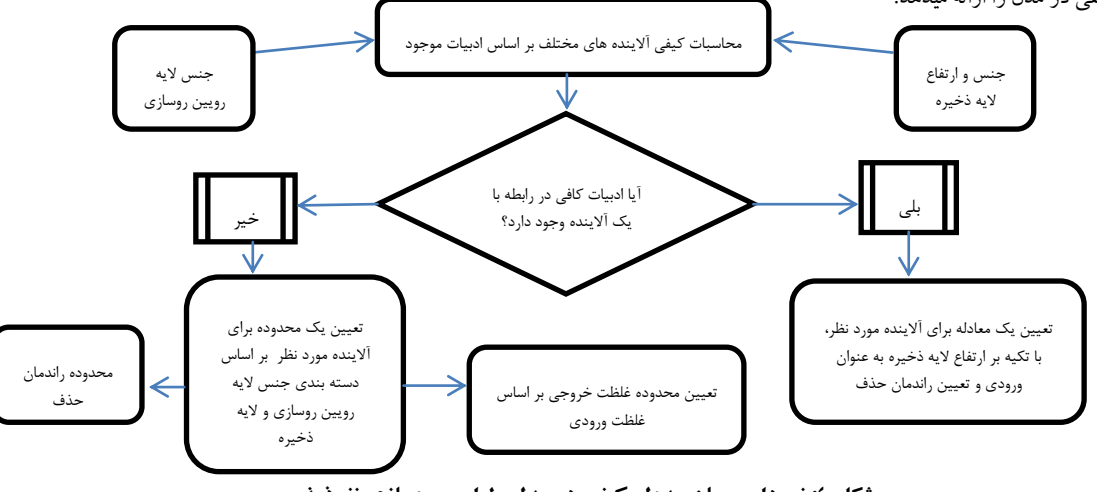

**شکل :4 نمودار جریان مدول کیفی در مدل طراحی روسازی نفوذپذیر**

| أمحدوده غلظت خروجي<br>(mg/L)    | محدوده رائدمان حذف<br>(درصد)                                   | <del>همحدوده راندمان حذف با استفاده</del><br>از معادله تعیین شده، با تکیه بر<br>أرتفاع لايه ذخيره | محدوده غلظت ورودى<br>(mg/L) | أرتفاع لايه ذخيره<br>(میلیمتر) | أجنس لايه ذخيره | <mark>نوع روسازی</mark> |  |  |  |
|---------------------------------|----------------------------------------------------------------|---------------------------------------------------------------------------------------------------|-----------------------------|--------------------------------|-----------------|-------------------------|--|--|--|
| ۱- آلاینده جامدات معلق کل (TSS) |                                                                |                                                                                                   |                             |                                |                 |                         |  |  |  |
|                                 |                                                                |                                                                                                   |                             |                                | شن              | ابتن متخلخل             |  |  |  |
|                                 |                                                                |                                                                                                   |                             |                                | شن              | آسفالت متخلخل           |  |  |  |
|                                 | $15.8 < \text{OUTC} < 18.1$ $\text{AT} < \text{Removal} < 1.1$ |                                                                                                   | ۵۰۰                         |                                | اشت             | نفوذپذير يكپارچه        |  |  |  |

**شکل :5 نمایی از بخشی از مدول کیفی در مدل طراحی روسازی نفوذپذیر**

**.3 مثال طراحی و تحلیل نتایج:** در این بند یک مثال با هدف فهم بهتر طراحی توسط نرم افزار ارائه خواهد شد. بدین صورت که اطالعات ورودی مطابق با یک شرایط آب و هوایی و یک مکان مشخص به نرم افزار ارائه و اطالعات خروجی به همراه جداول طراحی و نمودارهایی با هدف تحلیل حساسیت پارامترها، توسط نرم افزار کسب میگردد؛ بدین معنا که توانایی نرم افزار در طراحی روسازی نفوذپذیر در قالب یک مثال طراحی ارائه میشود.

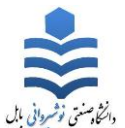

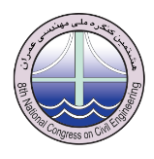

**.1-3 اطالعات ورودی:** اطالعات ورودی سازه ای، مشخصات عمومی روسازی نفوذپذیر، هیدرولوژیکی و اقتصادی مطابق با یک سایت با اندازه و

مشخصات معین در تهران در جداول ،3 ،7 5 و 6 ارائه میگردد.

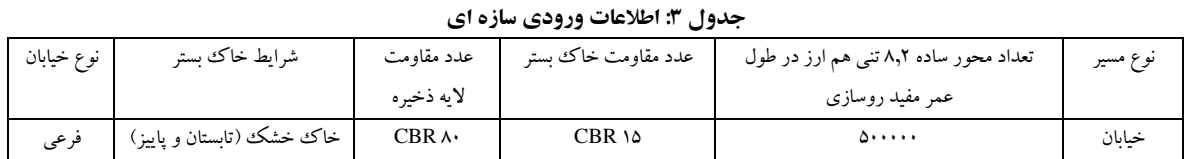

# **جدول :4 اطالعات ورودی مشخصات عمومی روسازی**

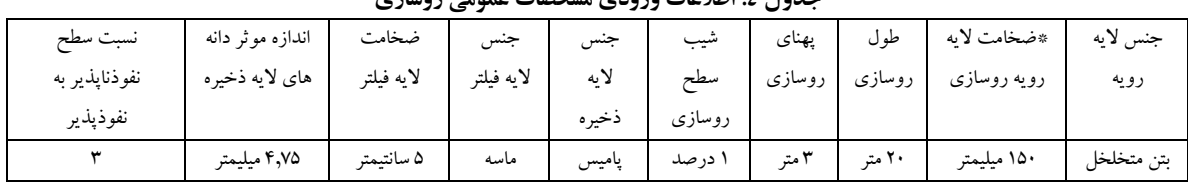

\* میبایستی حداقل برابر با ضخامت که توسط محاسبات سازه ای بدست می آید، باشد.

#### **جدول :5 اطالعات ورودی هیدرولوژیکی**

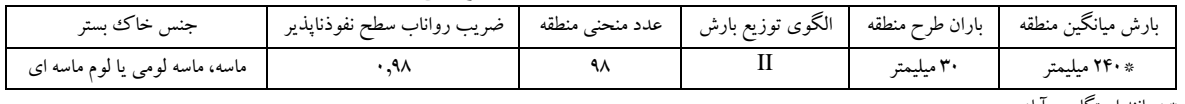

\*به مانند ایستگاه مهرآباد

## **جدول :6 اطالعات ورودی اقتصادی**

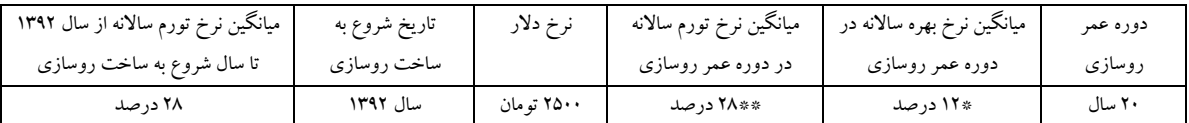

\* عدد 11 به عنوان یک عدد اولیه بنابر گزارش بانک مرکزی در سال 1391 میتواند فرض گردد. مقدار این پارامتر برابرمیانگین نرخ بهره پیش بینی شدهدر طول دورهعمر روسازی میباشد. \*\* عدد ۲۸ به عنوان یک عدد اولیه و بنابر نرخ تورم نقطه به نقطه در ابتدای سال ۱۳۹۲ (فروردین ماه) میتواند فره میانگین در ۲۰ سال گذشته بنابر گزارش بانک مرکزی مطابق نرخ مذکور میباشد(. مقدار این پارامتر برابرمیانگین نرخ تورم پیش بینی شده در طول دوره عمر روسازی میباشد.

**.2-3 اطالعات خروجی:** اطالعات خروجی کسب شده از نرم افزار طراحی روسازی در قالب اطالعات خروجی سازه ای، مشخصات عمومی، اقتصادی و کیفی به ترتیب در جداول ۷، ۸ ۹ و ۱۰ قابل مشاهده است. همچنین اطلاعات خروجی هیدرولوژیکی در قالب ۶ بخش در جداول ۱۱ الی ۱۵ و در بند 1-1-7 ذکر گردیده است.

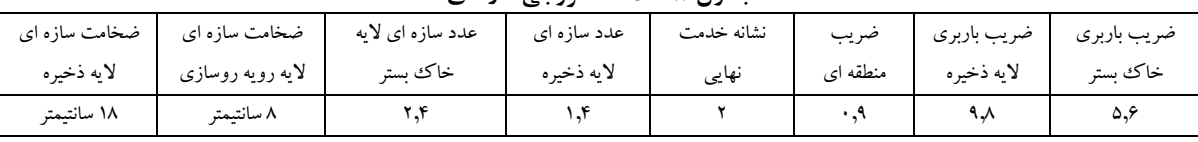

## **جدول :7 اطالعات خروجی سازه ای**

## **جدول :8 اطالعات خروجی مشخصات عمومی روسازی نفوذپذیر**

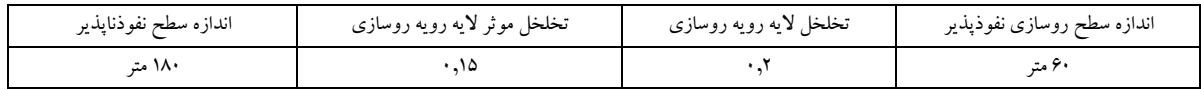

## **جدول :9 اطالعات خروجی اقتصادی**

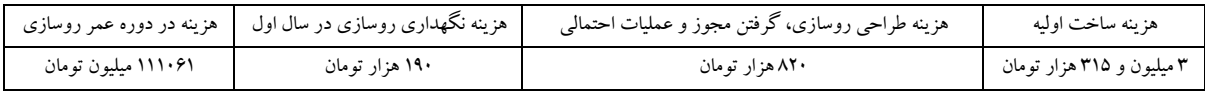

#### **جدول :11 اطالعات خروجی کیفی**

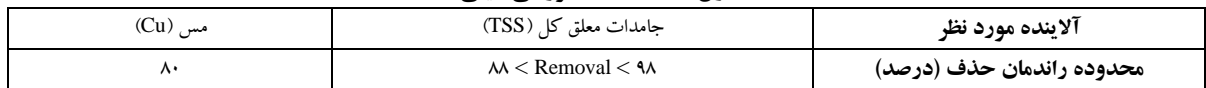

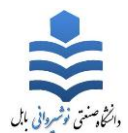

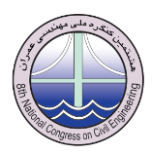

**.1-2-3** همانگونه که در ابتدای این بخش ذکر گردید اطالعات خروجی هیدرولوژیکی در قالب 6 بخش ارائه میگردد. **.1-1-2-3** نرخ نفوذ خاک بستر: مطابق طبقه بندی 1 HSG و دسته بندی خاک در نوع A، برابر 7.5 میلیمتر بر ساعت میباشد. **.2-1-2-3** مشخصات رواناب که در جدول 11 مشخص است.

## **جدول :11 مشخصات رواناب در حوضه**

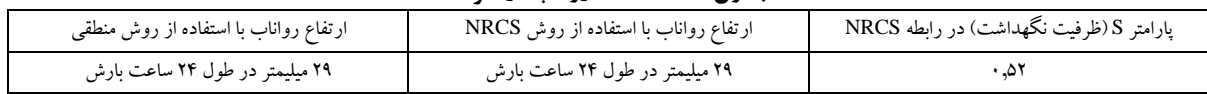

## **.3-1-2-3** مشخصات الیه ذخیره که درجدول 11 قابل مشاهده میباشد.

## **جدول :12 مشخصات الیه ذخیره در اطالعات خروجی هیدرولوژیکی**

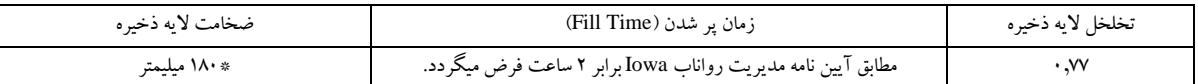

\*116 میلیمترمطابق طراحی هیدرولوژیکی بدست می آید، اما از آنجا که کمینه ارتفاع الیه ذخیره برابر ارتفاع بدست آمده از مدول سازه ای میباشد، لذا ارتفاع برابر 180 میلیمتر فرض میشود.

## **.4-1-2-3** محاسبات مختلف منبعث از توزیع بارش و هیدروگراف شکل گرفته در محل روسازی نفوذپذیر؛ در جدول 13 مشخص است.

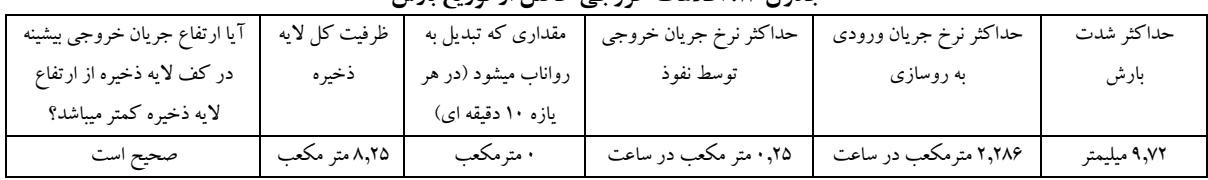

## **جدول :13 اطالعات خروجی حاصل از توزیع بارش**

**.5-1-2-3** پیش بینی هدایت هیدرولیکی الیه ذخیره به همراه فرضیات محاسبه که در جدول 17 نمایان است.

## **جدول :14 فرضیات و مقادیر پیش بینی شده هدایت هیدرولیکی برای الیه ذخیره**

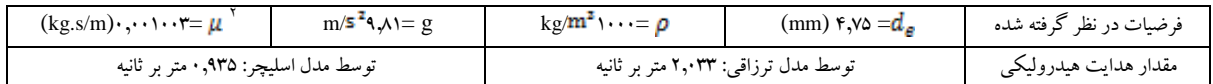

## **.6-1-2-3** محاسبات آب ماندگی )*Ponding* )در الیه ذخیره که در جدول 15 نمایان میباشد.

## **جدول :15 محاسبات آب ماندگی در الیه ذخیره**

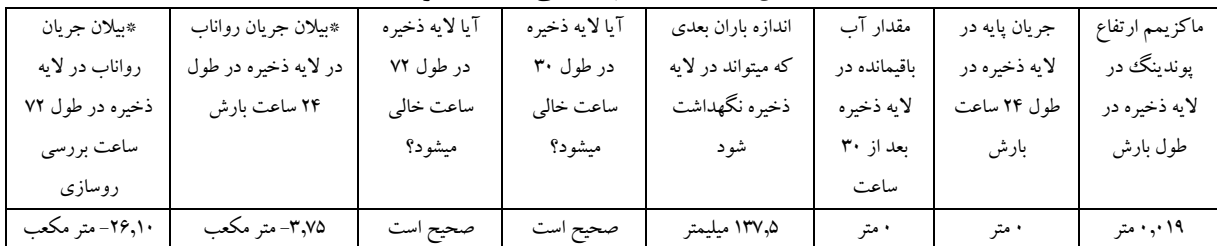

\*برابر است با )Outflow - Inflow )در الیه ذخیره؛ منفی بودن این پارامتر نشان دهنده نفوذ تمام رواناب به خاک بستر و خالی بودن الیه ذخیرهدر انتهای 17 ساعت / 71 ساعت میباشد.

## **.3-3 انواع نمودارهای قابل رسم و تحلیل آنها**

**1** – نمودار ((حجم جریان نفوذ پیداکرده) –(حجم جریان ورودی به روسازی)) بر حسب زمان: این پارامتر تا زمانی که حجم جریان ورودی به روسازی از ظرفیت جریانی که میتواند توسط خاک نفوذ پیدا کند کمتر باشد، منفی است؛ این بدین معنا است که تمام رواناب که وارد ساختار روسازی میشود در طول یک بازه زمانی ۱۰ دقیقه ای نفوذ پیدا میکند. مطابق شکل ۶، در یک بازه زمانی تقریبا ۱۰۰ الی ۱۵۰ دقیقه ای با شدت گرفتن میزان بارندگی، نرخ جریان ورودی به روسازی از ظرفیت نفوذ خاک بستر در یک بازه 10 دقیقه ای فراتر رفته و رواناب در الیه ذخیره، نگهداشت میشود. نمودار نشان میدهد که حداکثر مقدار نگهداشت جریان در الیه ذخیره در یک بازه زمانی 10 دقیقه ای، 0.8 متر مکعب و حدودا 710 دقیقه بعد از آغاز بارندگی میباشد.

<sup>&</sup>lt;sup>۲</sup> ویسکوزیته دینامیکی که در دمای ۲۰ درجه سانتیگراد فرض میگردد.

 $\overline{a}$ <sup>1</sup> Hydrologic Soil Group

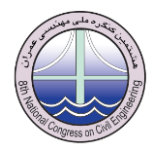

**-2** نمودار ارتفاع جریان در الیه ذخیره بر حسب زمان در طول بارش: این نمودار نشانگر ارتفاع جریان در الیه ذخیره در طول بارش است. همانطور که از شکل 7 برمی آید، ارتفاع جریان 0.061 متر برابر حداکثر ارتفاع رواناب در الیه ذخیره در طول 17 ساعت بارندگی میباشد.

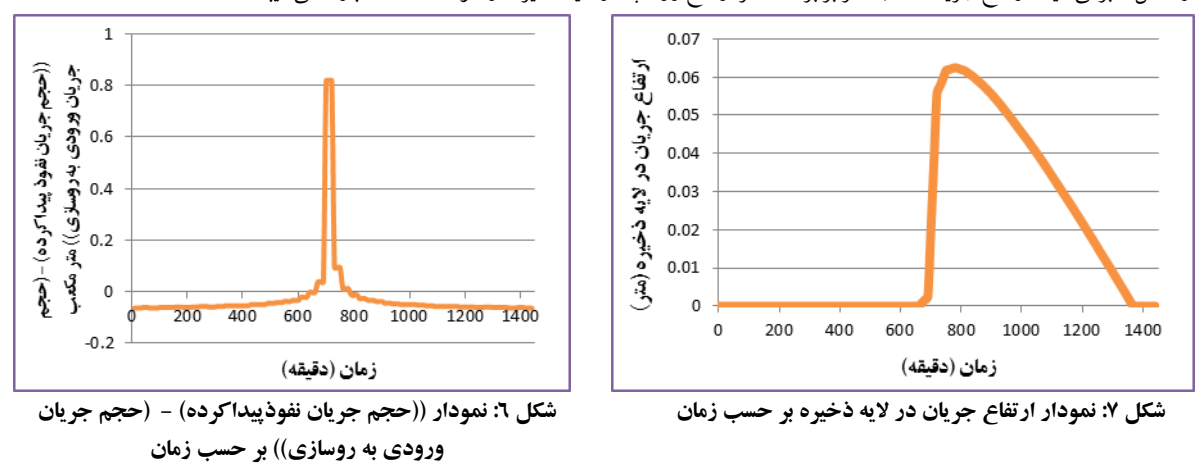

شکل 8 شماتیک معنایی از اجزای طراحی روسازی نفوذپذیر از جمله الیه ذخیره، جریان وارده به سطح نفوذپذیر و ارتفاع بارش طرح را نشان میدهد.

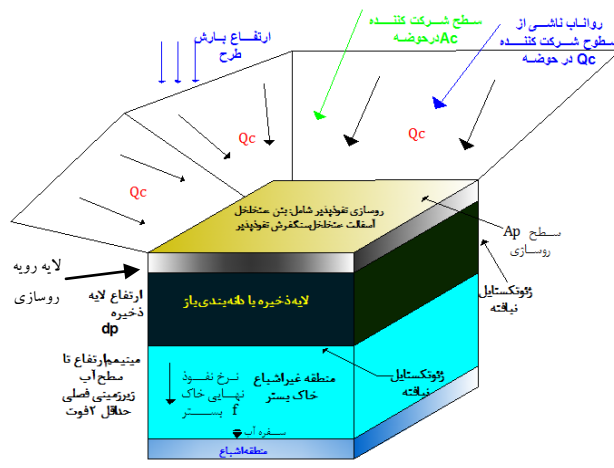

**شکل :8 شماتیکی از اجزای روسازی نفوذپذیر**

**-3** نمودار تغییرات هزینه ساخت روسازی برای مقادیر متفاوت باران طرح و زیرسازی های مختلف در مثال طراحی: در این گزینه با تغییر مقدار باران طرح (که معرف منطقه مورد مطالعه میباشد) و همچنین جنس لایه ذخیره، چه تغییری در هزینه ساخت روسازی ایجاد میشود. مطابق شکل ۹، روسازی با بستر اسکوریا و پامیس دارای کمترین هزینه ساخت و سنگ بازالت دارای بیشترین هزینه ساخت با مشخصات فوق الذکر میباشند. مطابق این نمودار، روسازی های نفوذپذیر با بستر سنگهای پامیس و اسکوریا از مقدار باران طرح حدودا 35 میلیمتر و کمتر در هر مقدار باران طرحی دارای هزینه ساخت ثابتی خواهند بود، دلیل آن نیز ثابت بودن ضخامت الیه ذخیره بنابر محاسبات سازه ای میباشد. در رابطه با استفاده از پامیس و اسکوریا به عنوان بستر روسازی نفوذپذیر در معابر ترافیک رو نیاز به مطالعاتی در آینده وجود دارد اما در بستر پیاده روها به راحتی میتوان از این مصالح نوین استفاده کرد. سنگ بازالت به دلیل هزینه تمام شده بالا (با وجود راندمان بالا در حذف فلزات سنگین) نمیتواند گزینه مناسبی برای استفاده در لایه ذخیره تلقی گردد.

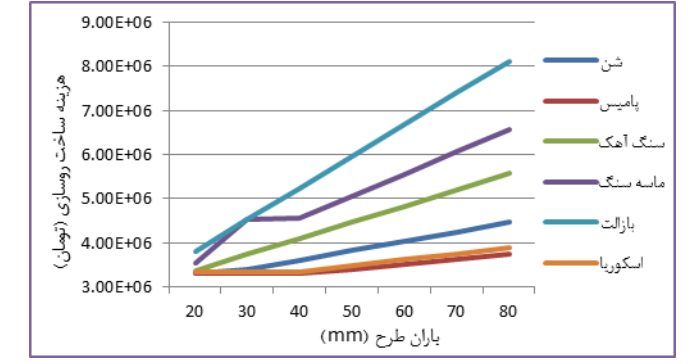

**شکل :9 نمودار تغییرات هزینه ساخت روسازی برای مقادیر متفاوت باران طرح و زیرسازی های مختلف**

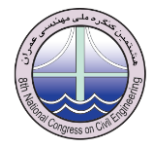

**-4** نمودار تغییرات هزینه دوره عمر برای مقادیر متفاوت دوره عمر و نرخ تورم در مثال طراحی: در مثال طراحی دوره عمر 10 سال و نرخ تورم 18 درصد فرض شده است. در شکل 10 دیده میشود که با تغییر دو پارامتر مذکور چه تغییری در هزینه دوره عمر روسازی ایجاد میگردد.

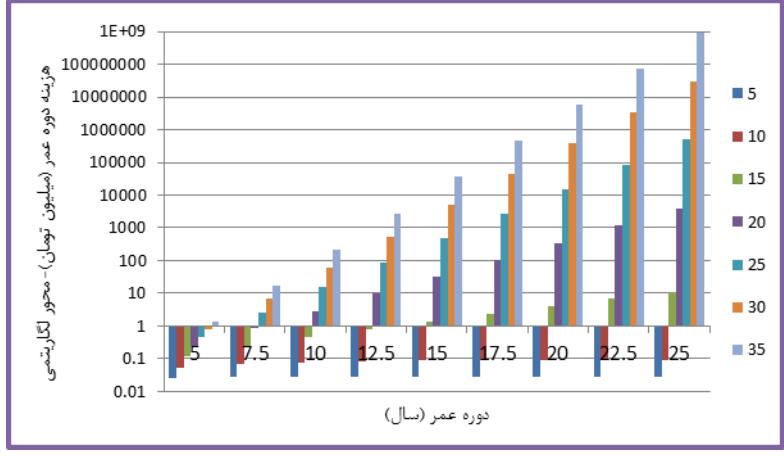

**شکل :11 نمودار تغییرات هزینه دوره عمر برای مقادیر متفاوت دوره عمر و نرخ تورم**

## **.4 نتیجه گیری**

در این تحقیق با بررسی ادبیات موجود در رابطه با سطوح نفوذپذیر و مطالعه دستورالعملهای منتخب در قالب چهار مدول )سازه ای، هیدرولوژیکی، قتصادی و کیفی) اقدام به توسعه ایجاد نرم افزار طراحی روسازی نفوذپذیر شده است. نرم افزار که تحت عنوان `PPDM مطرح است، قادر میباشد بنابر بنابر انتخاب کاربر و یکسری از متغیرهای ورودی که توسط طراح در قالب مشخصات عمومی روسازی نفوذپذیر، سازه ای، هیدرولوژیکی و اقتصادی انتخاب میگردد، متغیرهای خروجی را در قالب سه مدول (هیدرولوژیکی، اقتصادی و کیفی) ارائه دهد. همچنین در این بررسی به ارائه نتایج یک مثال طراحی با وارد کردن یکسری اطالعات ورودی به نرم افزار، و کسب اطالعات خروجی و نمودارهایی از نرم افزار با هدف درک بهتر عملکرد روسازی نفوذپذیر و تحلیل حساسیت میان چندین پارامتر پرداخته شد.

## **.5 مراجع**

- 1- Barbosa, A.E., Fernandes, J.N. & David, L.M. )2012(,"*Key issues for sustainabale urban stormwater management*", Journal of Water Research, pp.1-12.
- 2- Zoppu, L. (2001)," *Review of urban storm water models*", Journal of Environmental Modelling & Software, 36, pp.195-231.
- 3- Bean, E.Z., Hunt, W.F. & Bidelspach, D.A. (2007),"*Evaluation of Four Permeable Pavement Sites in Eastern North Carolina for Runoff Reduction and Water Quality Impacts*". Journal of Irrigation and Drainage Engineering, ASCE, 133(6), pp.583-92.
- 4- Josha, F.B. (2006),"*Performance Assessment of Porous Asphalt for Stormwater Treatment*". Thesis Master of Environmental Engineering, University of New Hampshire.
- 5- Diekres, D., Holte, A. & Geiger, F.W. (1999),"*Heavy metal retention within a porous pavement structure*".
- 6- Hein, D.K., Schaus, L. & Swan, D.J. (2010),"*Structural and Hydrological Design of Permeable Pavements*". In Paper prepared for presentation at the Pavements Session of the 2010 Annual Conference of the Transportation Association of CanadaHalifax. Nova Scotia, 2010.
- 7- Leming, L.M., Malcom, H.R. & Tennis, P.D. (2007),"*Hydrologic Design of Pervious Concrete*"
- 8- Iowa Stormwater Management Manual, (2010).
- 9- Kuang, X., Sansalone, J., Ying, G. & Ranieri, V. (2011),"*Pore-structure models of hydraulic conductivity for permeable pavement*". Journal of Hydrology, 399, pp.148-57.
- 10- Narayanan, A. & Pitt, R. (2005),"*Costs of Urban Stormwater Control Practices",* USEPA.
- 11- EPA, (1999),"*Preliminary Data Summary of Urban Storm Water Best Management Practices", Chapter 6: Costs and Benefits of Storm Water BMPs*. Washington DC: U.S Environmental Protection Agency, Office of Water.
- 12- Weiss, P.T., Gulliver, J.S. & Erickson, A.J. (2007),"*Cost and Pollutant Removal of Storm-Water Treatment Practices*", Journal of Water Resources Planning and Management, 133(3), pp.218-229, 453- 463.

 $\overline{a}$ 

<sup>&</sup>lt;sup>1</sup> Permeable/Pervious Pavement Design Model